#### CS329T

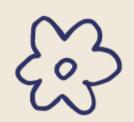

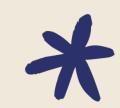

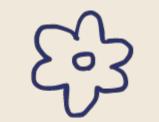

# Homework 1 Introduction

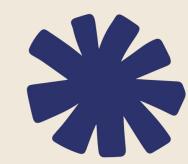

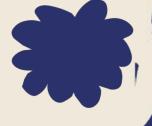

### HW 1:

Released: Thurs Sept 28th

• Due: Mon Oct 9th

- OFFICE HOURS (will update Ed and website with these)
  - o AYUSH'S OH 2 3:30 pm on Mondays
  - MICHELLE'S OH 1:15 2:45 pm on Thursdays
  - ONLINE OH 5 6:30 pm on Wednesdays
- LAB (around Wed Oct 4th, will send out an Ed post to vote for the time)

## AGENDA

O1 OVERVIEW OF RAG

O3
HOMEWORK WALK
THROUGH

02
OVERVIEW OF
HOMEWORK

04
ADDITIONAL QUESTIONS

- Foundation models are:
  - 1. trained offline
  - 2. trained on massive amounts of general domain corpora

With RAG, we retrieve data from outside of the training set to use as **context**, in addition to the prompt. This context may make the model more up-to-date or task-specialized.

- Foundation models are:
  - 1. trained offline
  - trained on massive amounts of general domain corpora

With RAG, we retrieve data from outside of the training set to use as **context**, in addition to the prompt. This context may make the model more up-to-date or task-specialized.

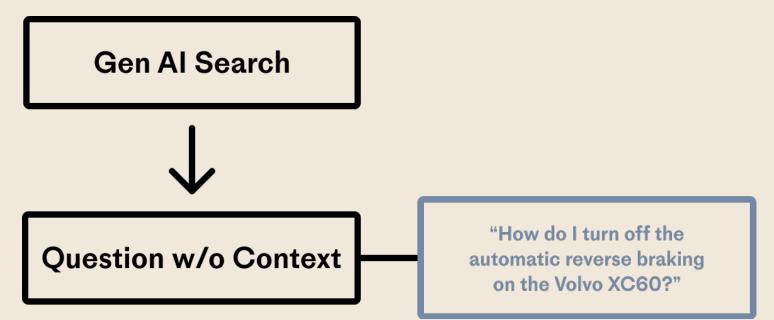

- Foundation models are:
  - 1. trained offline
  - 2. trained on massive amounts of general domain corpora

With RAG, we retrieve data from outside of the training set to use as **context**, in addition to the prompt. This context may make the model more up-to-date or task-specialized.

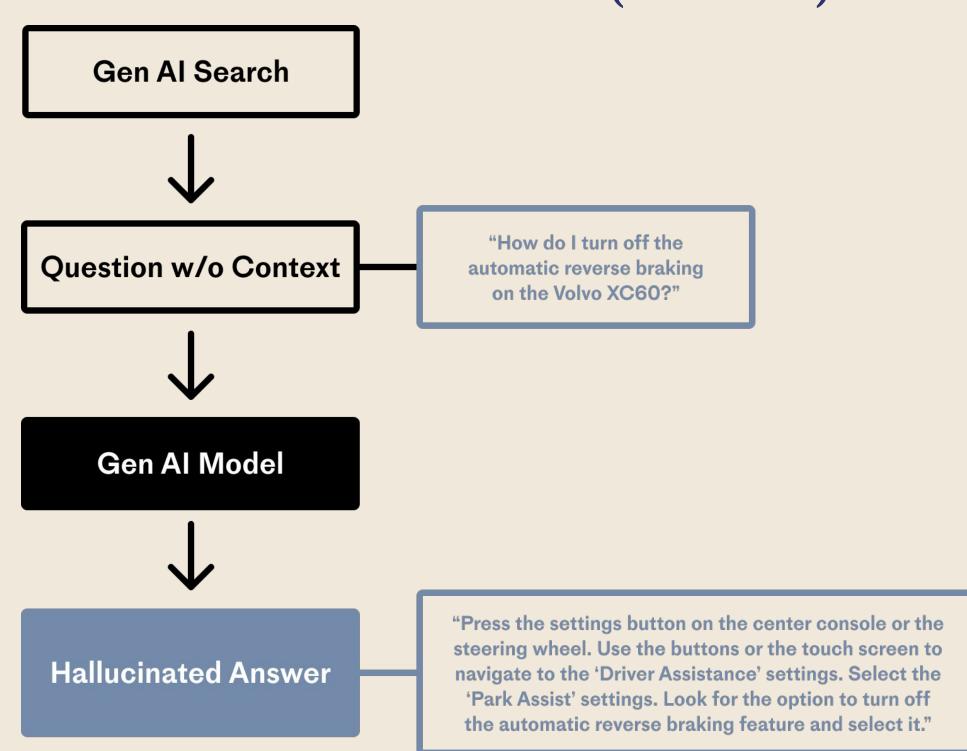

- Foundation models are:
  - 1. trained offline
  - 2. trained on massive amounts of general domain corpora

With RAG, we retrieve data from outside of the training set to use as **context**, in addition to the prompt. This context may make the model more up-to-date or task-specialized.

What if the context included something like the most updated Volvo user's manual?

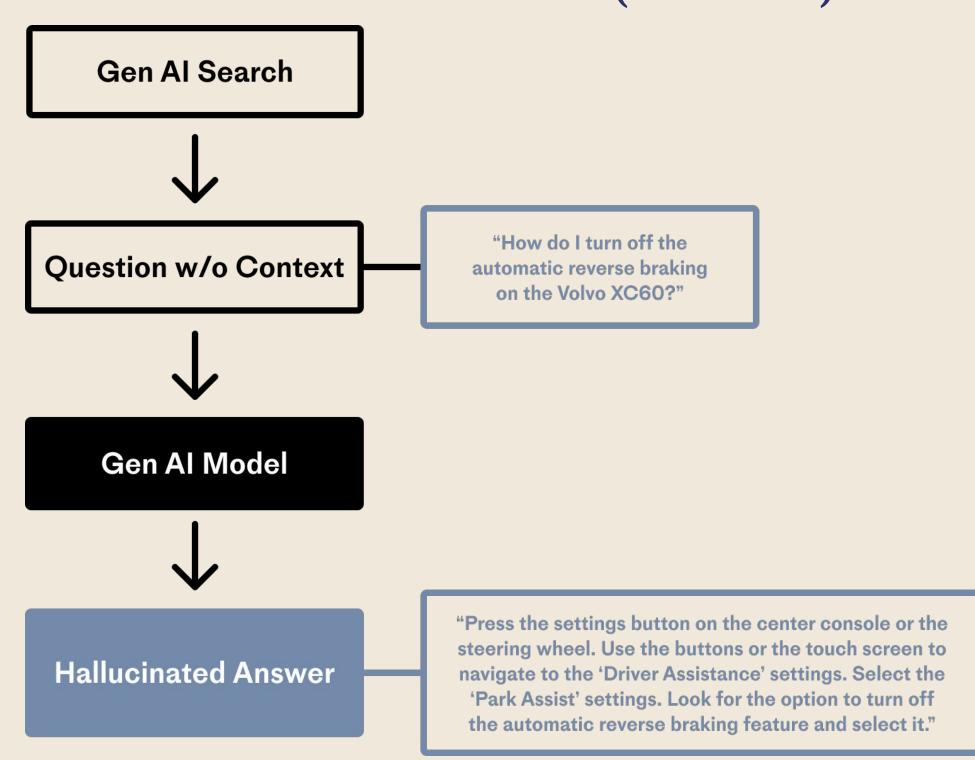

- Meta released "Retrieval-Augmented Generation for Knowledge-Intensive NLP Tasks" (Lewis et al.) in 2020
- In a RAG system, you are asking the model to respond to a question by "browsing through the content in a book, as opposed to trying to remember facts from memory" or with the help of "a cue card containing the critical points for your LLM to see"

- Meta released "Retrieval-Augmented Generation for Knowledge-Intensive NLP Tasks" (Lewis et al.) in 2020
- In a RAG system, you are asking the model to respond to a question by "browsing through the content in a book, as opposed to trying to remember facts from memory" or with the help of "a cue card containing the critical points for your LLM to see"
- Two phases of Naive RAG
  - 1. Indexing phase (retrieval)
    - a. Retrieve context: search for information relevant to the user's prompt in a set of data
  - 2. Querying phase (synthesis)
    - a. Augment prompt with context and generate response

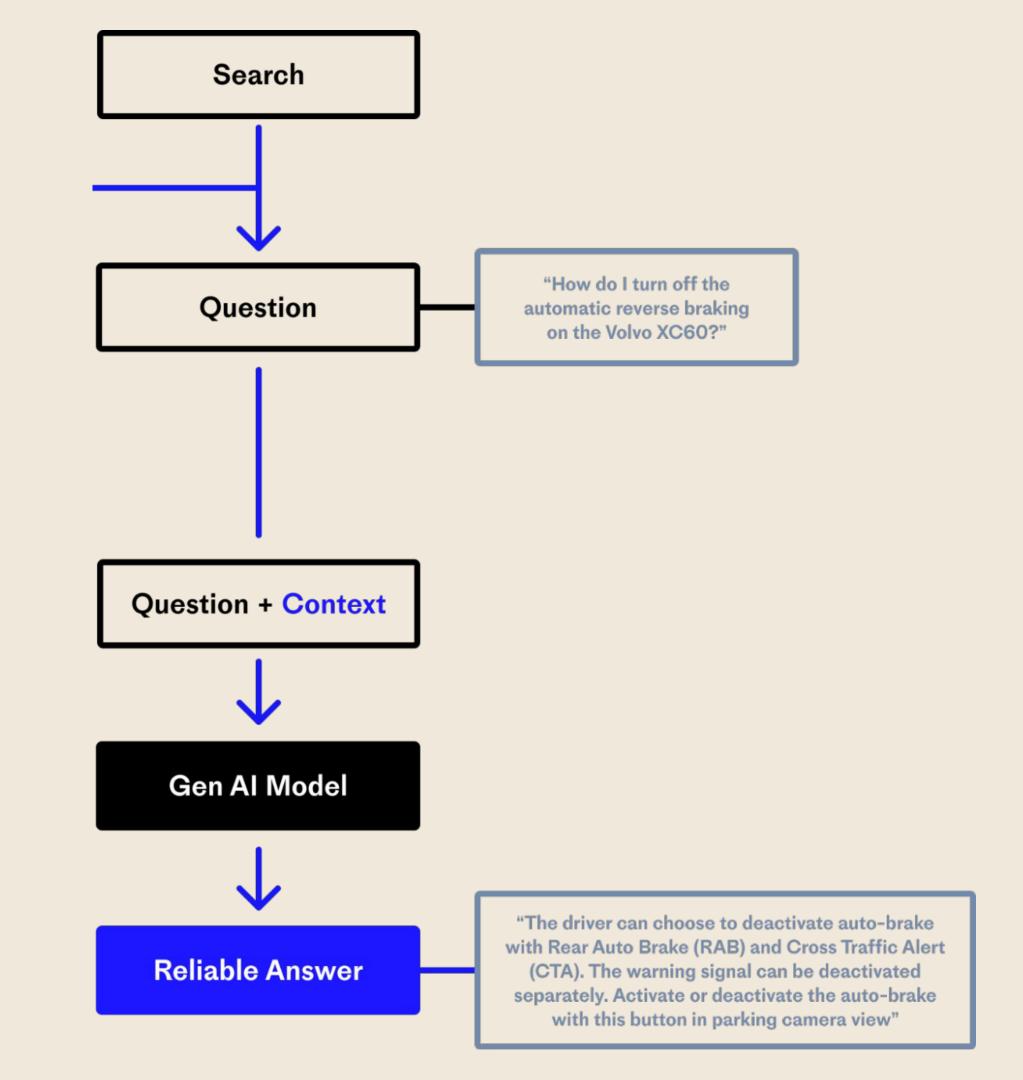

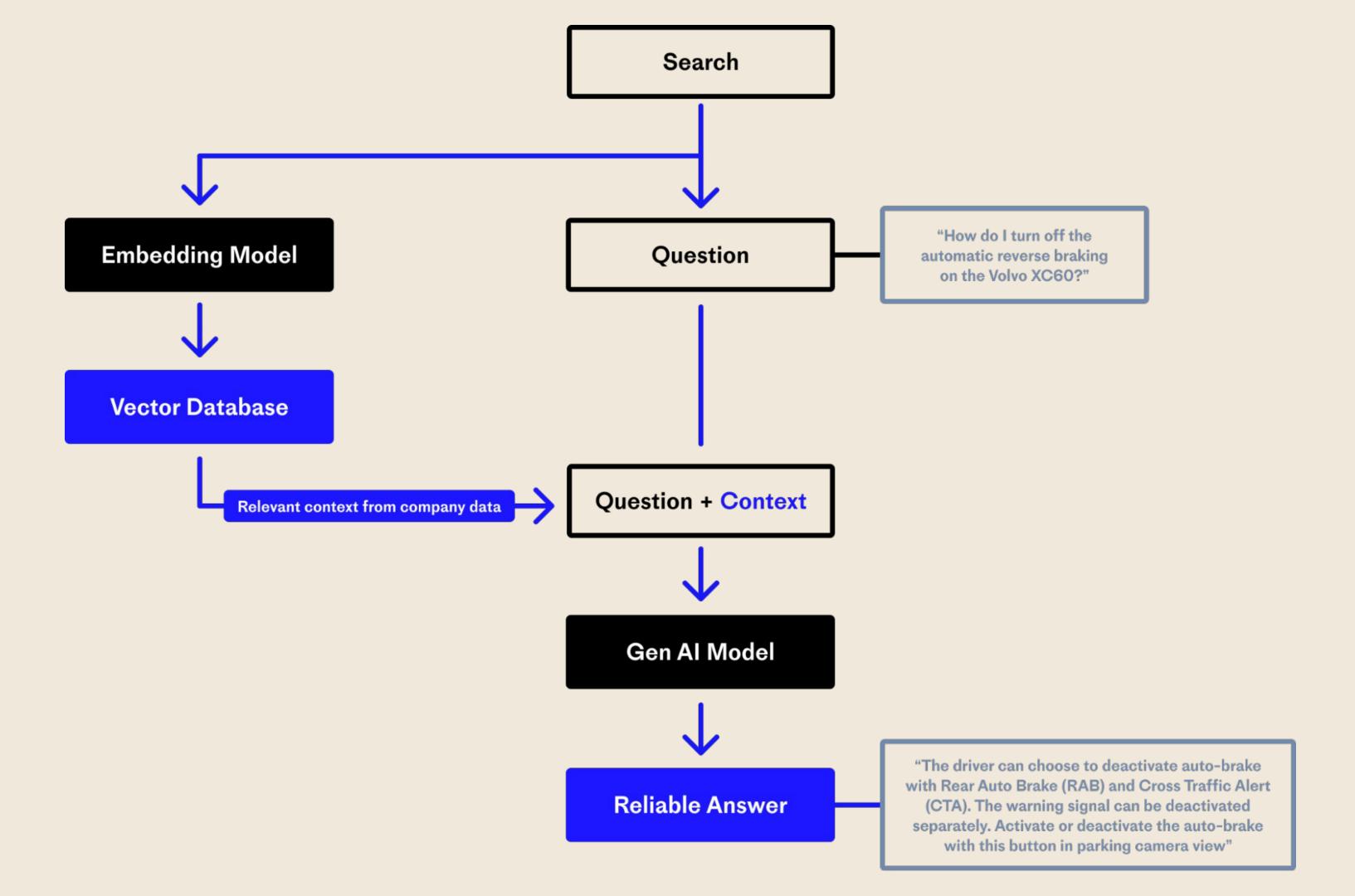

- Setup
  - a. LlamaIndex Data Management, Query Engine
  - b. Milvus Memory Store
  - c. OpenAI Embeddings, LLM
  - d. TruLens Evaluation
- Defining prompts and a relevant document collection
  - a. Prompts: City-related questions
  - b. Document collection: Wikipedia

- Setup
  - a. LlamaIndex Data Management, Query Engine
  - b. Milvus Memory Store
  - c. OpenAI Embeddings, LLM
  - d. TruLens Evaluation
- Defining prompts and a relevant document collection
  - a. Prompts: City-related questions
  - b. Document collection: Wikipedia
- Question 1: Building a prototype RAG
- Question 2: Initializing RAG evaluation metrics
- Question 3: Finding the best RAG app configuration using evaluation

- Evaluation step done with TruLens:
   <a href="https://www.trulens.org/trulens.org/trulens.
- 1. **Answer relevance** (question-answer relevance) is best for measuring the relationship of the final answer to the user inputed question.

- Evaluation step done with TruLens:
   <a href="https://www.trulens.org/trulens-eval/function-definitions/#function-definitions">https://www.trulens.org/trulens-eval/function-definitions/#function-definitions</a>
- 1. **Answer relevance** (question-answer relevance) is best for measuring the relationship of the final answer to the user inputed question.
- 2. **Context relevance** (question-statement relevance) is best for measuring the relationship of a provided context to the user inputed question.

- Evaluation step done with TruLens:
   <a href="https://www.trulens.org/trulens-eval/function-definitions/#function-definitions">https://www.trulens.org/trulens-eval/function-definitions/#function-definitions</a>
- 1. **Answer relevance** (question-answer relevance) is best for measuring the relationship of the final answer to the user inputed question.
- 2. **Context relevance** (question-statement relevance) is best for measuring the relationship of a provided context to the user inputed question.
- 3. **Groundedness** attempts to check if the final answer is grounded in its supplied contexts on a scale from 1 to 10.

### Resources

- Retrieval-Augmented Generation for Knowledge-Intensive NLP Tasks <a href="https://arxiv.org/abs/2005.11401v4">https://arxiv.org/abs/2005.11401v4</a>
- https://research.ibm.com/blog/retrieval-augmented-generation-RAG
- https://docs.aws.amazon.com/sagemaker/latest/dg/jumpstart-foundation-models-customiz
   e-rag.html
- https://www.pinecone.io/learn/retrieval-augmented-generation/
- TruLens eval: <a href="https://www.trulens.org/trulens.eval/function-definitions/">https://www.trulens.org/trulens.eval/function-definitions/</a>
- LlamaIndex Building RAG from Scratch (Lower-Level): https://gpt-index.readthedocs.io/en/stable/end to end tutorials/low level/root.html

## Homework Walk Through

### TruLens Dashboard

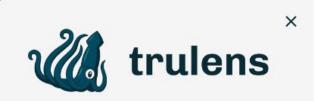

#### Leaderboard

Evaluations

Progress

trulens\_eval 0.12.0

#### **App Leaderboard**

Average feedback values displayed in the range from 0 (worst) to 1 (best).

#### app\_hash\_09d5e5eda0c38ccba75dda824bfc9595 ®

Records

10

Average Latency (Se... Total Cost (USD)

**Total Tokens** 

Answer Relevance

Context Relevance

Groundedness

Select App

2.9 \$0.01 6.13k

0.97

▲ medium

0.72

▲ medium

0.79

#### app\_hash\_455cc6b894816848e9ab3e68171c78a7 ®

Records

Average Latency (Se... Total Cost (USD)

3

\$0

**Total Tokens** 

2.65k

Answer Relevance

0.85

**V** high

Context Relevance

0.8

**V** high

Groundedness

0.78

♠ medium

Select App

Select App

app\_hash\_55130419c77069eed5650264f24c4227 ®

Records

Average Latency (Se... Total Cost (USD)

0.98

Context Relevance

Groundedness

0.68

10 2.9 \$0.02

14.96k

0.41

medium

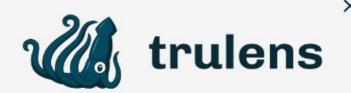

Leaderboard

#### **Evaluations**

Progress

trulens\_eval 0.12.0

#### Selected LLM Application: app\_hash\_09d5e5eda0c38ccba75dda824bfc9595

Selected Record ID: record\_hash\_842afee1bd97eb786fe27fbb49c53901

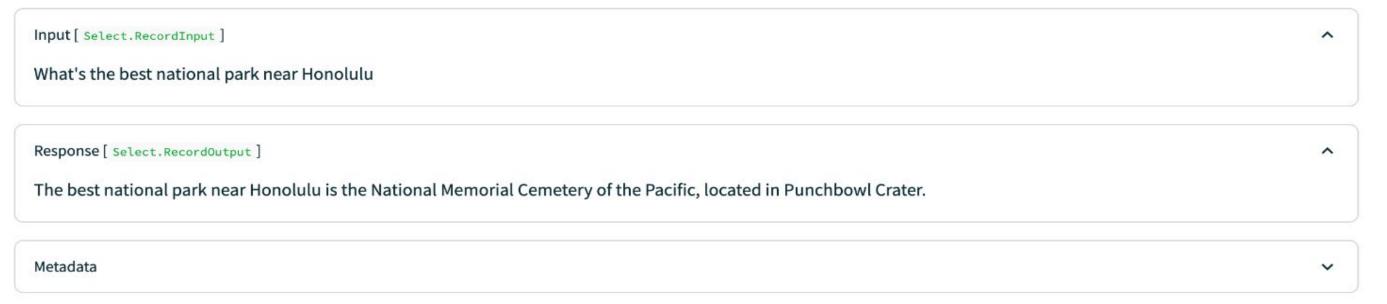

#### **Feedback**

source

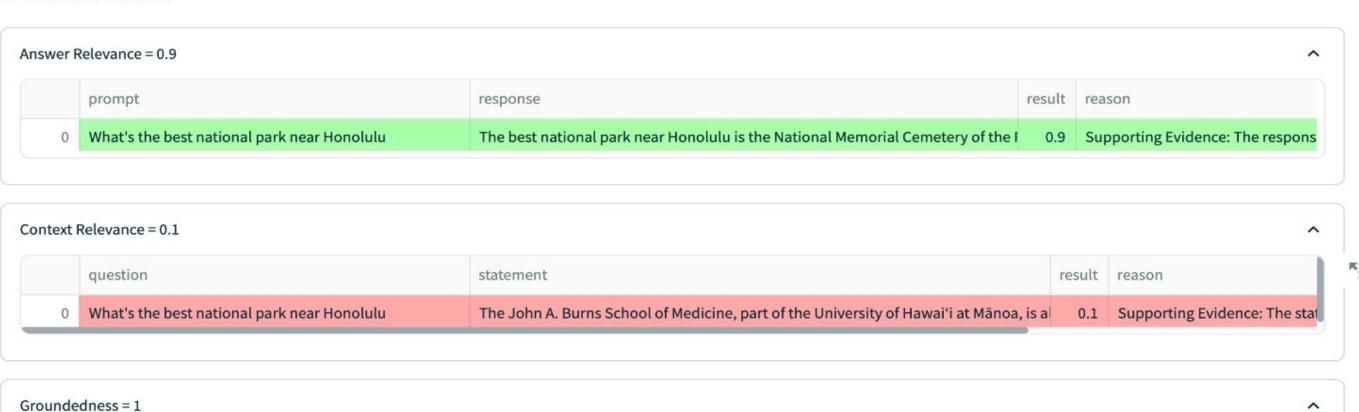

statement

The John A. Burns School of Medicine, part of the University of Hawai'i at Mānoa, is a The best national park near Honolulu is the National Memorial Cemetery of the I

result reasor